# alteryx

# Alteryx Analytics Gallery

An Alteryx Server Use Case

### Overview

Alteryx Server provides a comprehensive and scalable server-based analytics solution that allows users to schedule and run workflows built via the Designer as well as to publish, share, and run analytic applications in a web-based environment via a Gallery. With Alteryx Server, companies can offer a private Gallery to their internal users hosted on their own server infrastructure. Alteryx uses Alteryx Server to offer a public Gallery (the Alteryx Analytics Gallery) so that any user can sign up and have access to sharing workflows, apps, and macros.

### Architecture

The Alteryx Server can be configured with all components running on the same machine, or it can be configured as a multi-node instance by enabling certain components on multiple machines. The Alteryx Analytics Gallery (https://gallery.alteryx.com/) architecture includes the following:

- Host Amazon EC2 (Amazon Elastic Compute Cloud) provides scalable computing capacity in the Amazon Web Services (AWS) cloud. With Amazon EC2, Alteryx can launch as many virtual servers (known as instances) as needed, configure security and networking, and manage storage.
- Load Balancer AWS Elastic Load Balancing automatically distributes incoming application traffic across multiple Amazon EC2 instances. Alteryx uses a load balancer in front of the Gallery web server nodes to serve up the web pages and API functionality and to easily manage the varying levels of web requests.
- Gallery Web Server Nodes The Alteryx Analytics Gallery is configured to work across three web server instances. The web server nodes take the incoming web requests from the load balancer and pass them on to the Service Controller when there is work to be processed. They are also responsible for the management of user accounts and the sharing of workflows and apps.
- Service Controller The Controller manages the delegation of work to the Service Workers. Although Alteryx Server is deployed across multiple servers, only one of the servers acts as the Controller. When someone wants to run a workflow or app published to the Gallery, the web server communicates to the Controller to schedule the job to be run immediately.
- Service Workers The Worker receives work from the Controller and is responsible for executing workflows and apps and retrieving the output. Alteryx has four Worker servers and each is configured with two processing threads (one thread per physical core for a total of 8 threads) in order to run more concurrent jobs. Alteryx also has two workers dedicated to processing map tile requests.
- Database Alteryx Server includes a persistence layer to store information such as Alteryx application files, the job queue, and result data. Alteryx uses a standalone MongoDB Enterprise database for the Alteryx Analytics Gallery that is configured in a three node replica set. Data is written to the primary node and read from either the primary or one of two secondary nodes.

# alteryx

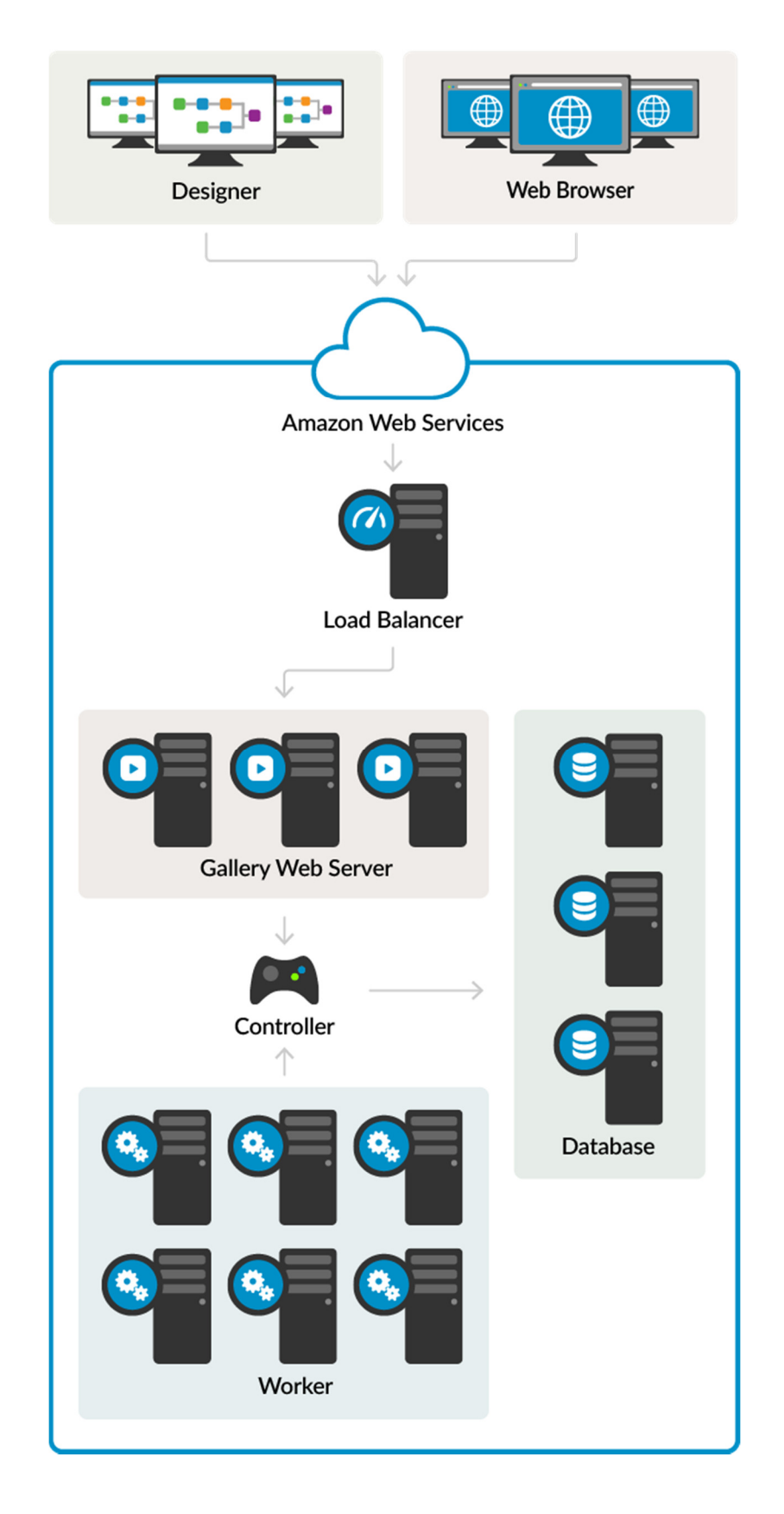

# Technical Specifications

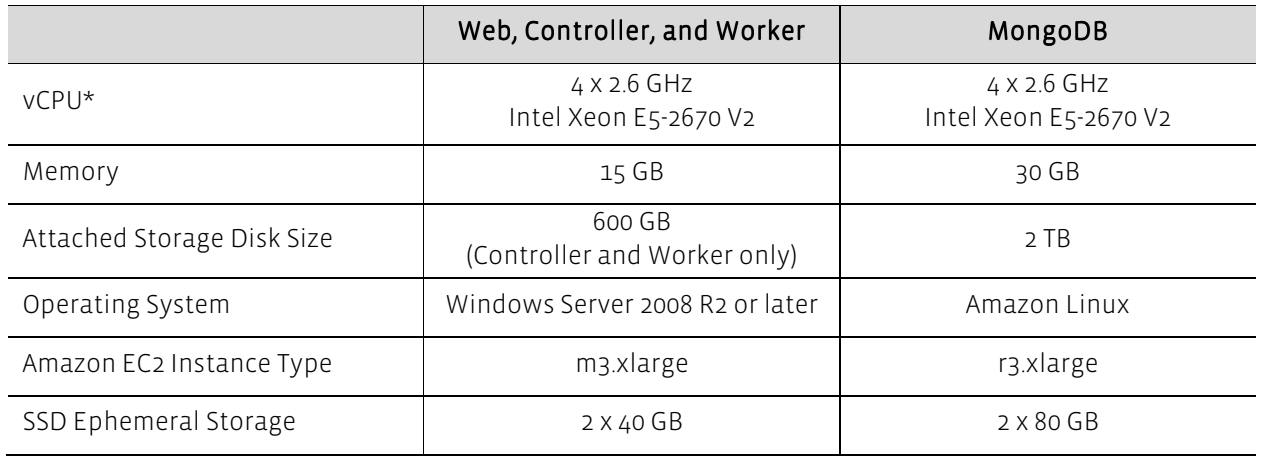

\*A virtual CPU (vCPU), also known as a virtual processor, is a physical central processing unit (CPU) that is assigned to a virtual machine (VM). By default, virtual machines are allocated one vCPU each.

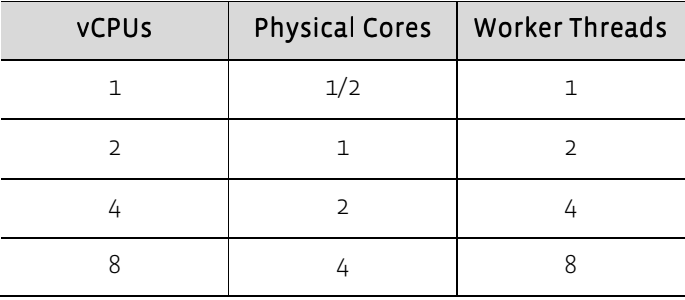

A vCPU in an AWS environment represents half a physical core.

# Usage Data

#### Totals (for past 3 years since Gallery inception)

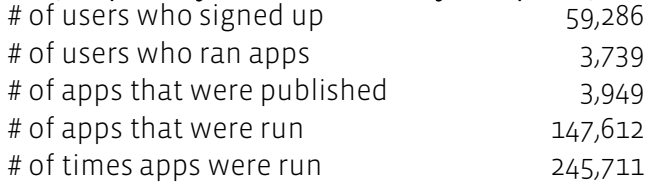

#### Monthly Totals (for September 2015)

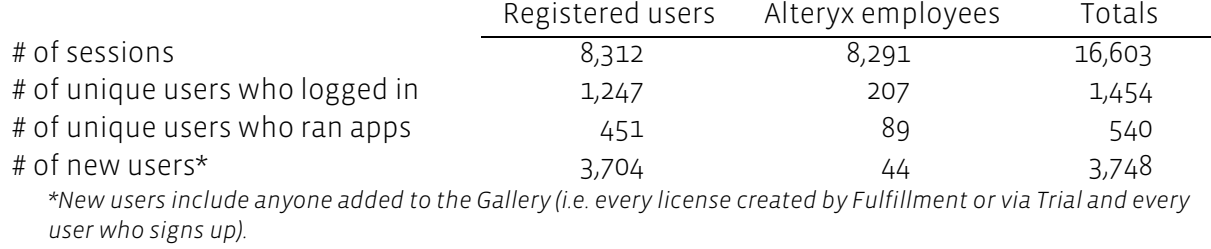

# alteryx

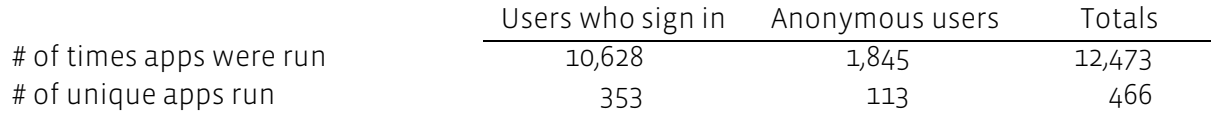

#### Daily Totals (for September 2015)

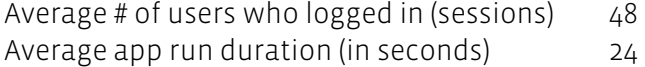

## Performance and Monitoring

Alteryx uses several tools for monitoring the Alteryx Analytics Gallery performance.

• New Relic – Provides visibility into critical system metrics, including CPU usage, physical memory, network activity, processes, and disk I/O utilization and capacity.

Alteryx uses New Relic to gain insights into the performance of the web server nodes. Dashboards in New Relic display real-time server processing metrics and transaction response times to assist with understanding usage patterns. Alteryx is alerted if response times are high or errors occur, such as with user login failures. New Relic's availability monitoring helps Alteryx ensure the Alteryx Analytics Gallery site is always up and running and MongoDB query performance is maintained.

Amazon CloudWatch – Collects and tracks metrics, collects and monitors log files. and sets alarms in order to provide system-wide visibility into resource utilization, application performance, and operational health.

Alteryx creates custom scripts to publish metrics to CloudWatch and then creates alarms within CloudWatch to send notifications for sustained state changes. For example, CloudWatch monitors the number of jobs in queue and invokes an alarm if the number of jobs exceeds the defined threshold. Additionally, CPU utilization is monitored – if it exceeds a specific threshold for a given period of time, an alarm notification is sent. Once notified, Alteryx can take action as appropriate.

### Redundancy and Recovery Strategy

Amazon EC2 is hosted in multiple regions in different geographic areas and each region has multiple, distinct locations known as Availability Zones*.* Instances and data can be hosted in separate Availability Zones to protect against the failure of a single location. Alteryx has distributed server instances across multiple Amazon EC2 Availability Zones in the US East region. This ensures that if one instance fails, an instance in another Availability Zone can handle the requests.

With Amazon EC2 , Alteryx can quickly increase or decrease server capacity within minutes as needed. If a Worker instance fails, the Controller can simply delegate jobs to another Worker or, if processing needs increase, Alteryx can easily spin up a new instance. If a Controller ever fails, a Worker can easily be configured to become a new Controller.

Alteryx follows best practices for deploying a MongoDB replica set to maintain data and provide high availability and redundancy. Alteryx uses Amazon EBS (Elastic Block Store) to make a backup of the database each night and keeps four rolling days of data for rollback.

# Troubleshooting Resources

Alteryx Server contains functionality to produce logs of events such as services being started, shut downs, execution requests, etc. which can be helpful for troubleshooting issues. Alteryx systematically syncs the log messages from all of the servers every five minutes and saves them on Amazon S3 for easy retrieval if necessary.

# Configuration Settings

#### General

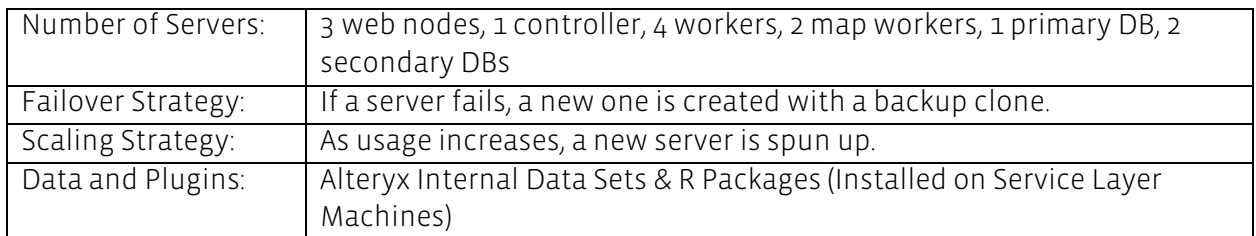

#### Controller

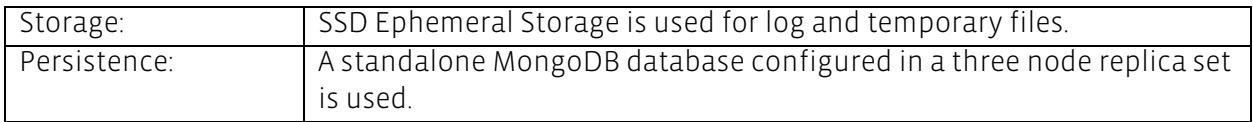

#### Worker

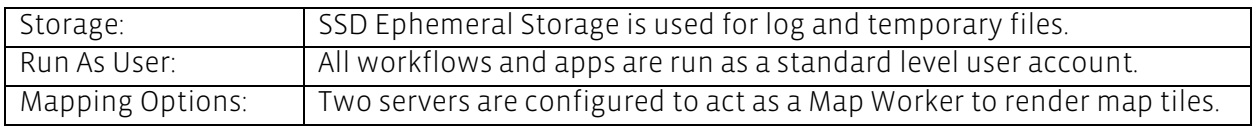

#### Gallery

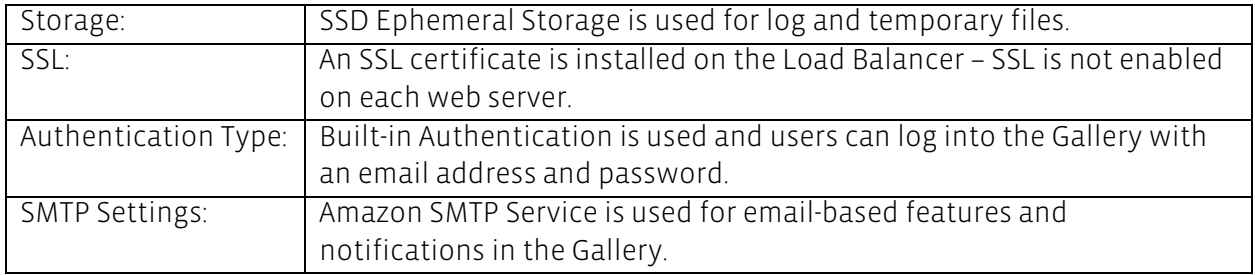

#### Engine

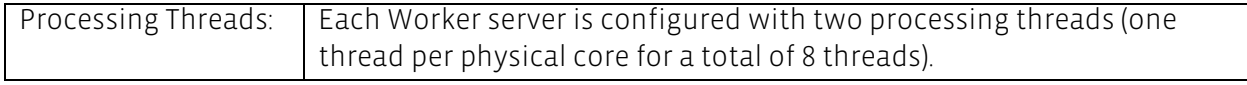